## Министерство сельского хозяйства Российской Федерации **Новочеркасский инженерно-мелиоративный институт им. А.К. Кортунова филиал ФГБОУ ВО Донской ГАУ** Департамент образования, научно-технологической политики и рыбохозяйственного комплекса

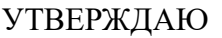

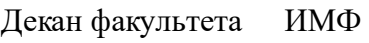

А.В. Федорян \_\_\_\_\_\_\_\_\_\_\_\_\_\_

 $\frac{1}{2021}$   $\frac{1}{2021}$   $\frac{1}{2021}$ 

# **РАБОЧАЯ ПРОГРАММА**

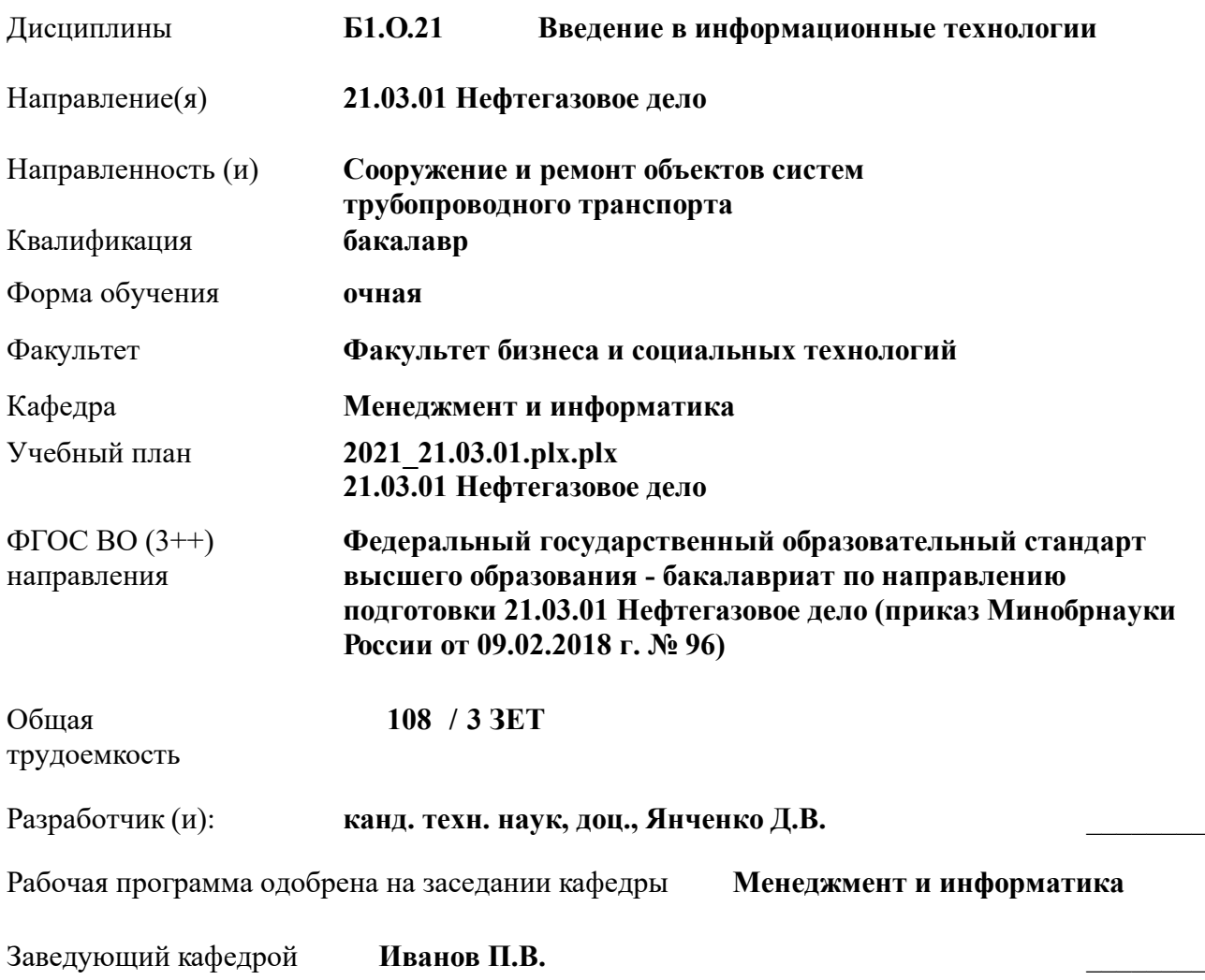

Дата утверждения уч. советом от 27.08.2021 протокол № 11.

 ДОКУМЕНТ ПОДПИСАН ЭЛЕКТРОННОЙ ПОДПИСЬЮ Сертификат: 03F24D8300D7AE5FBC4DEAFDF2821DE436 Владелец: Мельник Татьяна Владимировна Действителен: с 19.07.2022 до 19.10.2023

#### **1. ОБЪЕМ ДИСЦИПЛИНЫ В ЗАЧЕТНЫХ ЕДИНИЦАХ С УКАЗАНИЕМ КОЛИЧЕСТВА АКАДЕМИЧЕСКИХ ЧАСОВ, ВЫДЕЛЕННЫХ НА КОНТАКТНУЮ РАБОТУ ОБУЧАЮЩИХСЯ С ПРЕПОДАВАТЕЛЕМ И НА САМОСТОЯТЕЛЬНУЮ РАБОТУ**

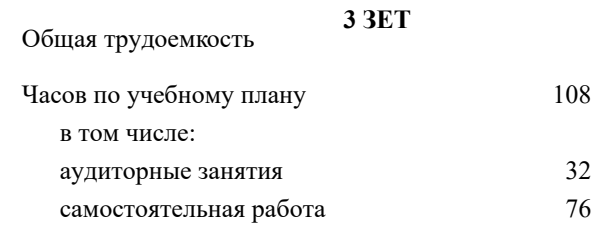

#### **Распределение часов дисциплины по семестрам**

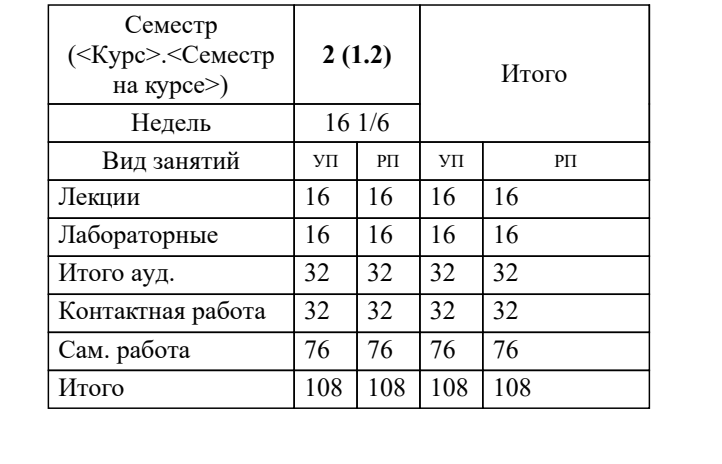

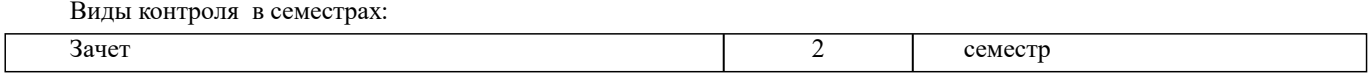

## **2. ЦЕЛИ ОСВОЕНИЯ ДИСЦИПЛИНЫ (МОДУЛЯ)**

2.1 Целью освоения дисциплины является формирование у обучающегося компетенций, предусмотренных учебным планом и стандартом

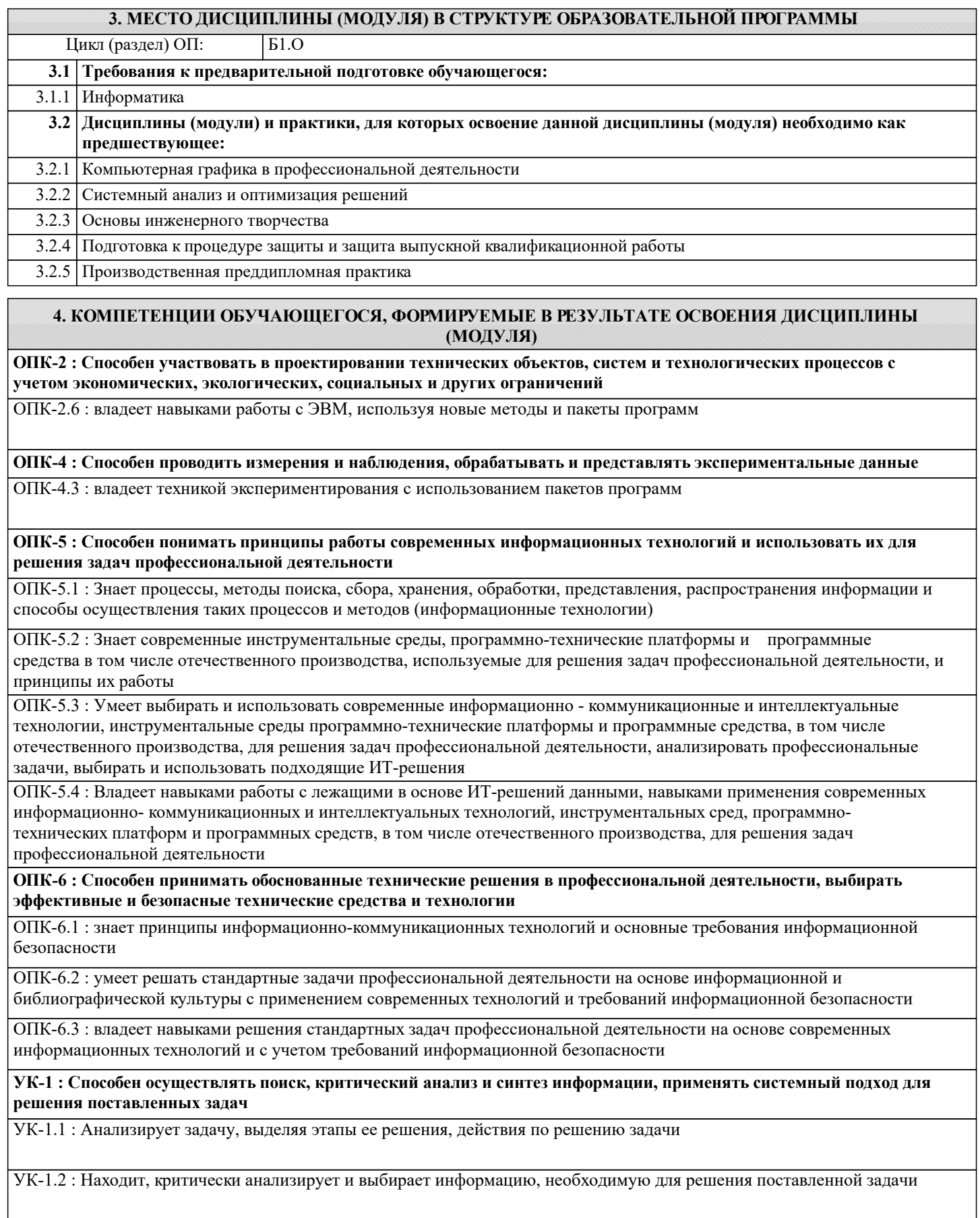

УК-1.3 : Рассматривает различные варианты решения задачи, оценивает их преимущества и риски

УК-1.4 : Грамотно, логично, аргументированно формирует собственные суждения и оценки. Отличает факты от мнений, интерпретаций, оценок и т.д. в рассуждениях других участников деятельности

УК-1.5 : Определяет и оценивает практические последствия возможных решений задачи

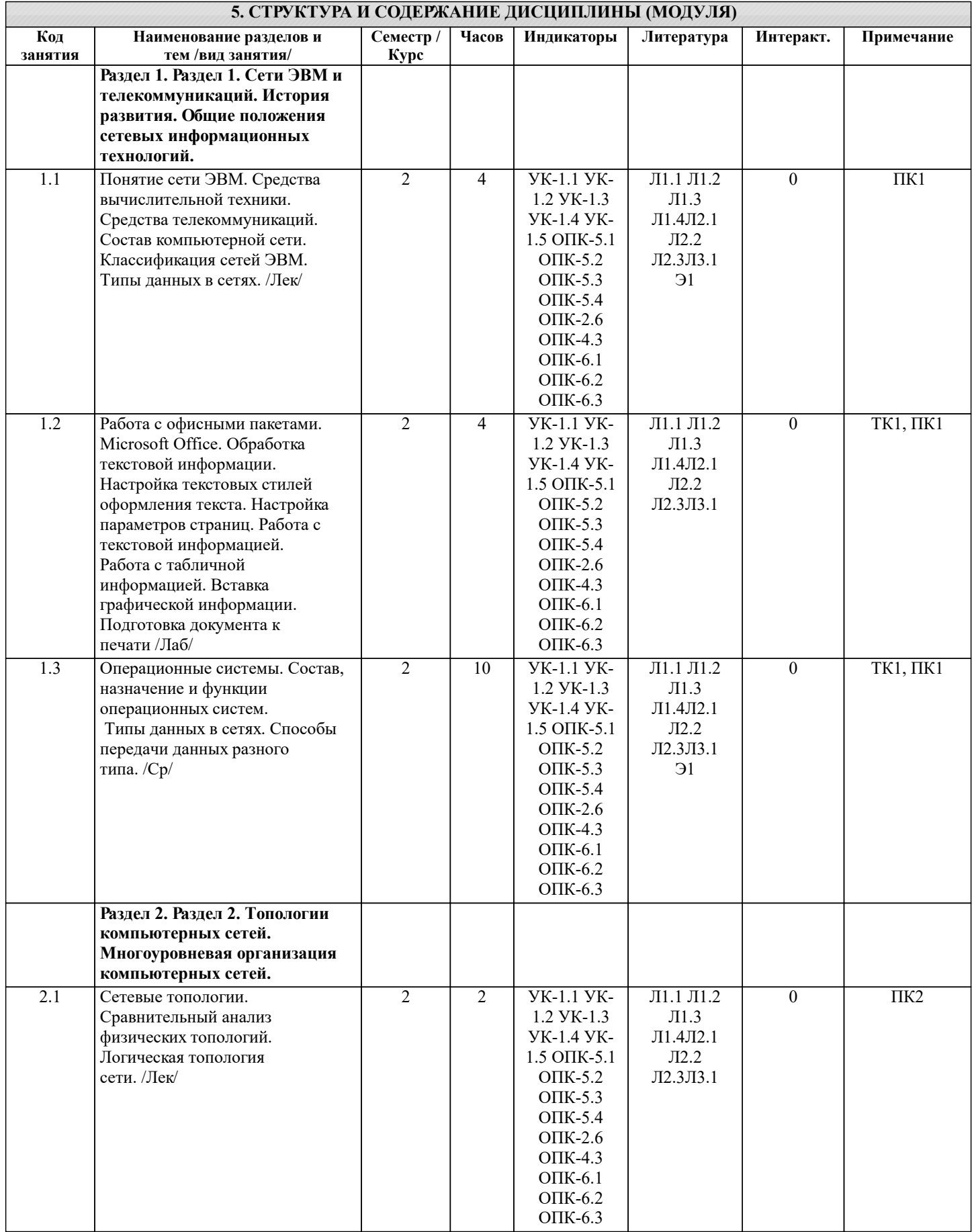

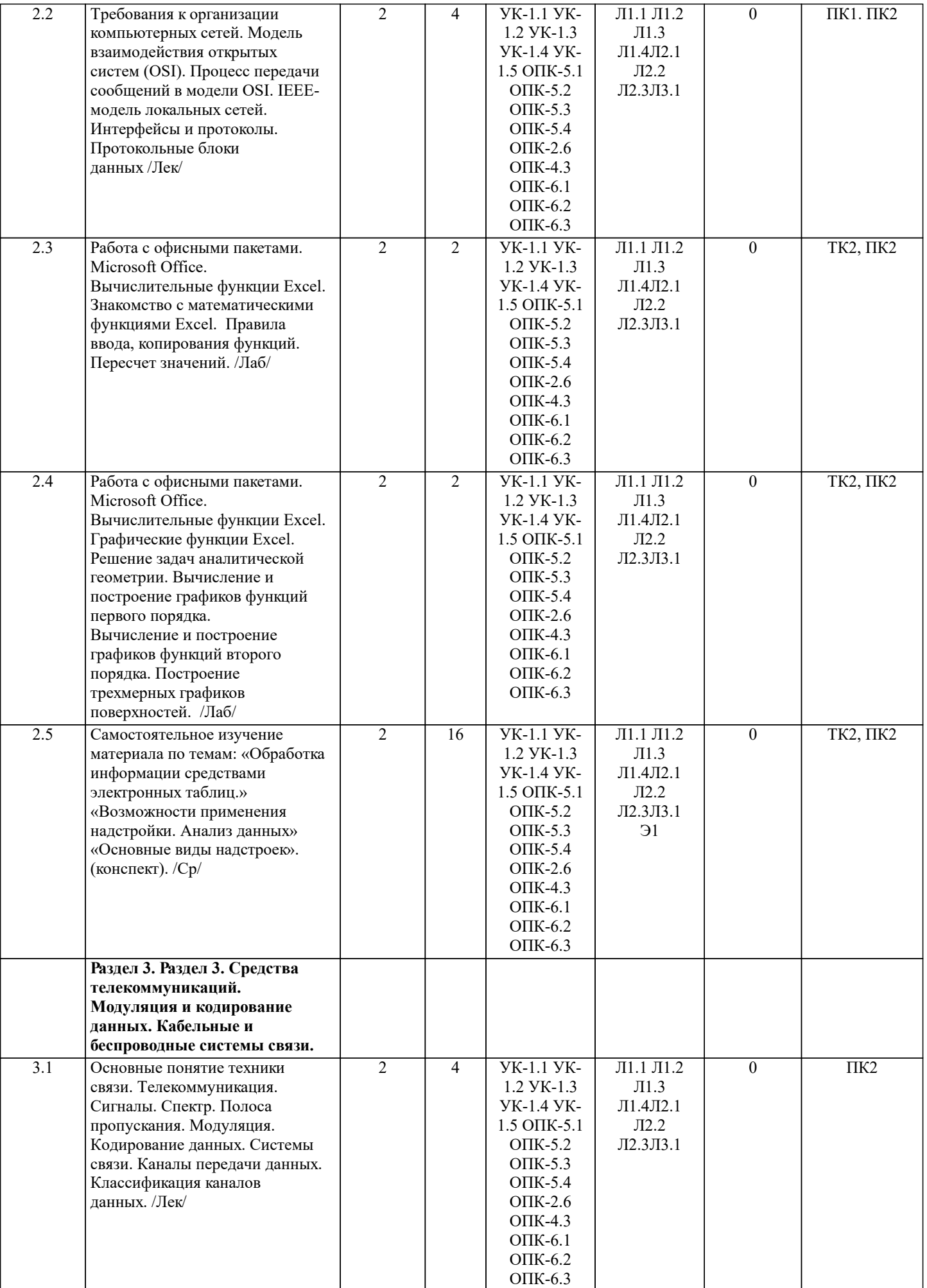

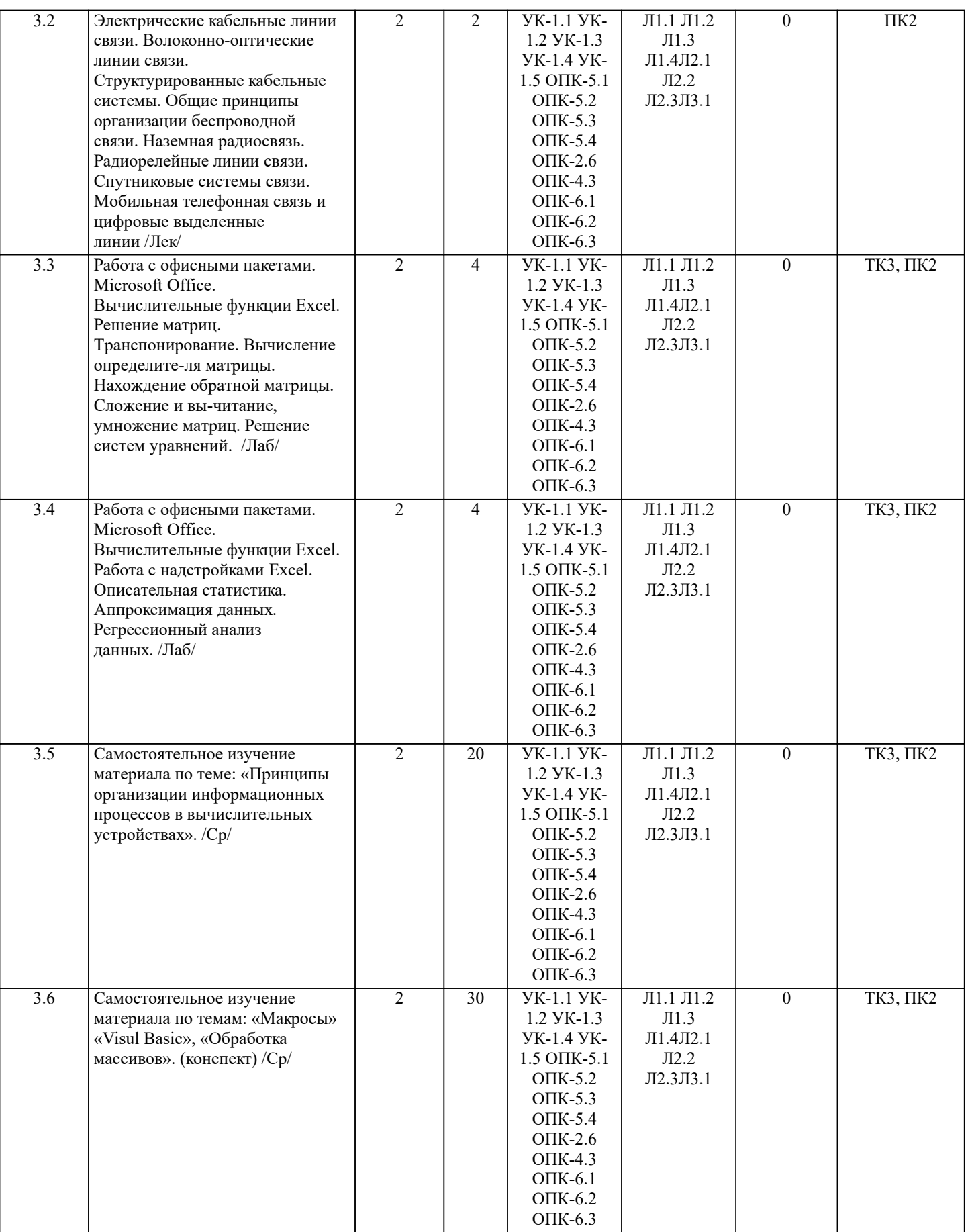

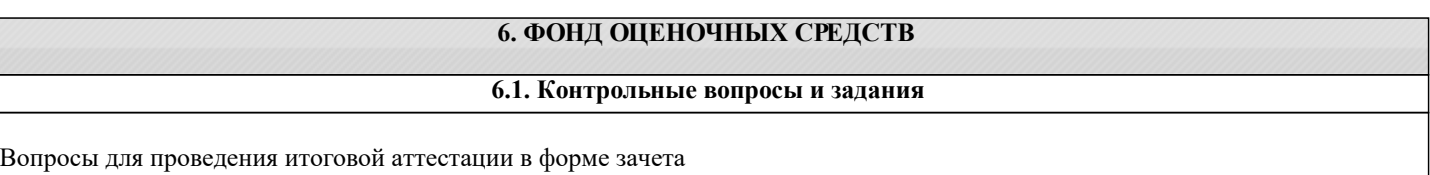

УП: 2021\_21.03.01.plx.plx стр. 7 1. Способы ввода данных в электронную таблицу. Средства автоматизации ввода данных. 2. Типы данных. Используемых в электронной таблице 3. Форматы представления числовых данных 4. Операции с листами рабочей книги 5. Операции со столбцами и строками 6. Скрыть столбец или строку. Закрепление областей. Отображение скрытых строки или столбца 7. Создание ряда арифметической прогрессии 8. Замена формулы в ячейке на значение 9. Копирование, перемещение, вырезание областей, специальная вставка. 10. Использование имен. Примеры имен. Какие ограничения существуют при задании имен? 11. Защита содержимого ячеек от несанкционированного доступа и внесения изменений. 12. Работа с формулами. Типы формул. 13. Типы функций. Вставка функций. 14. Очередность выполнения операций в формулах. Мастер функций 15. Понятие и назначение относительных и абсолютных ссылок<br>16. Пипы лиаграмм. Применение лиаграмм опрелеленного типа. 16. Типы диаграмм. Применение диаграмм определенного типа. Создание и модифицирование диаграммы.<br>17. Вабор ланных на лиаграмме. Основные операции с набором ланных. Полписи по оси Х. лобавление ря 17. Набор данных на диаграмме. Основные операции с набором данных. Подписи по оси Х, добавление ряда на график. 18. Печать документов в Excel. Работа с полями в режиме предварительного просмотра. Вид документа Excel. 19. Граница и заливка ячеек, форматирование шрифта в Excel<br>20. Инструменты анализа в Excel. Таблица полстановки. Лисп 20. Инструменты анализа в Excel. Таблица подстановки. Диспетчер сценариев.<br>21. Инструменты анализа в Excel. Поиск решения. Полбор параметра. 21. Инструменты анализа в Excel. Поиск решения. Подбор параметра. Области применения электронных таблиц. Основные элементы рабочей книги. 23. Редактирование электронной таблицы Excel: вставка и удаление строк, столбцов и листов рабочей книги. Переименование ли-стов. Изменение ширины столбцов и высоты строк. 24. Способы адресации в электронной таблице Excel.<br>25. Оформление таблицы в Excel: шрифтовое оформл 25. Оформление таблицы в Excel: шрифтовое оформление, выравнивание в ячейках. 26. Способы заполнения блоков ячеек типовыми последовательностями. 27. Фильтрация данных в режиме Автофильтр.<br>28. Вставка лиаграмм в текстовые локументы г 28. Вставка диаграмм в текстовые документы редактора Word.<br>29 и Назовите состав приложений вхоляцих в офисный пакет 29. Назовите состав приложений, входящих в офисный пакет.<br>30 Что такое «Условное форматирование» в приложении Mic 30. Что такое «Условное форматирование» в приложении Microsoft Excel и для чего оно используется?<br>31 Что такое «Прелставление» в приложении Microsoft Excel и для чего оно используется? 31. Что такое «Представление» в приложении Microsoft Excel и для чего оно используется? 32. Что такое консолидация данных в приложении Microsoft Excel? Технологии обработки текстовых документов. Функциональные особенности редакторов текстов, текстовых процессоров, изда-тельских систем. Примеры. 34. Общая характеристика текстового процессора Microsoft Word: назначение, функциональные возможности, режимы работы с до-кументом, типы (расширения) создаваемых файлов. 35. Параметры форматирования для шрифта, абзаца, страницы в текстовом процессоре Microsoft Word. 36. Работа с таблицами в Microsoft Word . Основные команды для создания, форматирования и редактирования таблиц. 37. Форматирование текста и абзаца в Microsoft Word. 38. Нумерованные и маркированные списки Microsoft Word Редактор формул в Microsoft Word. 40. Вычисления в таблицах Microsoft Word. Сортировка информации в Microsoft Word Вопросы для проведения ПК1: 1 Понятие технологии. 2 Понятие информационной технологии. Структура информационной технологии. 4 История развития информационных технологий.<br>5 Обшие принципы работы современных информа 5 Общие принципы работы современных информационных технологий. 6 Классификация информационных технологий. 7 Требования и критерии выбора информационных технологий. 8 Информационные технологии в информационных системах. 9 Классификация информационных систем.<br>10 Области применения информационных си 10 Области применения информационных систем.<br>11 Текстовые релакторы. 11 Текстовые редакторы.<br>12 Табличные процессорі 12 Табличные процессоры.<br>13 Системы управления баз 13 Системы управления базами данных.<br>14 Графические процессоры. 14 Графические процессоры.<br>15 Интегрированные пакеты. 15 Интегрированные пакеты.<br>16 Геоинформационные техн 16 Геоинформационные технологии.<br>17 Гипертекст. 17 Гипертекст.<br>18 Мультимели

- Мультимедийные технологии.
- 19 Информационные хранилища.
- 20 Системы групповой работы.
- 21 Система электронного документооборота.
- 
- 22 Оснащение рабочего места пользователя информационными технологиями. 23 Общая характеристика процессов сбора, передачи, обработки и хранения информации.
- 24 Контроль достоверности данных.
- 25 Технология обеспечения безопасности компьютерных систем.

Вопросы для проведения ПК2:

- 1. Понятие сети ЭВМ. Классификация средств вычислительной техники и средств телекоммуникаций.
- 2. Классификация сетей ЭВМ.<br>3. Требования к организации к
- 3. Требования к организации компьютерных сетей. Многоуровневые системы.
- 4. Модель взаимодействия открытых систем OSI. Основное назначение каждого уровня модели.<br>5. Процесс передачи сообщений в модели OSI. Интерфейсы и протоколы.
- 5. Процесс передачи сообщений в модели OSI. Интерфейсы и протоколы.

6. Понятие сетевой топологии. Физическая и логическая топологии, различие между ними. Перечислить основные виды физи-ческих топологий. Перечислить основные элементы логической топологии.

- 7. Физическая топология сети. Виды физической топологии.<br>8. Сравнительный анализ физических топологий сети.
- 8. Сравнительный анализ физических топологий сети.<br>9 Погическая топология Описание основных элемент
- 9. Погическая топология. Описание основных элементов логической топологии. Области. Магистраль.<br>10. Способы коммутации в сетях перелачи ланных. Коммутация каналов и сообщений (пакетов, ячеек).
- 10. Способы коммутации в сетях передачи данных. Коммутация каналов и сообщений (пакетов, ячеек).
- 11. Временные задержки при коммутации каналов и пакетов.<br>12. Способы перелачи пакетов. Лайтаграммный способ с уста
- 12. Способы передачи пакетов. Дайтаграммный способ с установкой соединения и без установки. Виртуальный канал.
- 13. Задача маршрутизации. Метрика. Таблица маршрутизации. Маршрутизатор. Классификация методов маршрутизации.
- 14. Простые методы маршрутизации (случайная, лавинообразная, по предыдущему опыту).
- 15. Методы фиксированной и адаптивной маршрутизации. Классификация и основные особенности.
- 16. Протокол маршрутизации RIP. Описание, принцип работы, особенности, недостатки.
- 17. Протокол маршрутизации OSPF. Описание, принцип работы, особенности.
- 18. Протокол маршрутизации BGP. Описание, принцип работы.
- 19. Управление трафиком в компьютерных сетях. Задачи. Бит-стаффинг, механизм квитирования, механизм скользящего окна.
- 20. Параметры и характеристики компьютерных сетей.<br>21 Средства телекоммуникаций Вилы телекоммуникац
- 21. Средства телекоммуникаций. Виды телекоммуникационных сетей, типы сигналов и линий связи.
- 22. Сигнал и его характеристики. Спектр. Полоса пропускания.
- 23. Система связи. Виды каналов связи. Характеристики каналов связи.
- 24. Многоканальные системы связи. Методы мультиплексирования.
- 25. Понятие модуляции и кодирования данных. Методы модуляции непрерывных и дискретных данных.

#### **6.2. Темы письменных работ**

Расчетно-графическая работа студентов очной формы обучения учебным планам не предусмотрена.

## **6.3. Фонд оценочных средств**

Промежуточная аттестация студентами очной формы обучения может быть пройдена в соответствии с балльно рейтинговой системой оценки знаний, включающей в себя проведение текущего (ТК), промежуточного (ПК) и итогового (ИК) контроля по дисциплине.

Текущий контроль (ТК) осуществляется в течение семестра, а также по видам самостоятельной работы студентов (КП, РГР).

Количество текущих контролей по дисциплине в семестре определяется кафедрой.

В ходе промежуточного контроля (ПК) проверяются теоретические знания. Данный контроль проводится по разде-лам (модулям) дисциплины 2-3 раза в течение семестра в установленное рабочей программой время. Возможными формами кон-троля являются тестирование (с помощью компьютера или в печатном виде), коллоквиум или другие формы. Итоговый контроль (ИК) – это экзамен в сессионный период или зачёт по дисциплине в целом.

Студенты, набравшие за работу в семестре от 60 и более баллов, не проходят промежуточную аттестацию в форме сдачи зачета или экзамена.

Оценочные средства для контроля успеваемости по дисциплине содержат:

- 2 электронных тестирования (ПК1, ПК2), для контроля освоения теоретических знаний в течении семестра в электронной тестовой системе вуза. Режим доступа: http://www.ngma.su

- 3 текущих контроля для оценки практических знаний в течении семестра (ТК1, ТК2, ТК3)

Содержание текущего контроля ТК1:

- отчет по лабораторным работам №1, №2, №3, №4, №5; Содержание текущего контроля ТК2:

- отчет по лабораторным работам №6, №7, №8, №9, №10;

Содержание текущего контроля ТК3:

- отчет по лабораторным работам №11, №12,№13, №14

#### **6.4. Перечень видов оценочных средств**

1. ОЦЕНОЧНЫЕ СРЕДСТВА ТЕКУЩЕГО КОНТРОЛЯ:

- тестовые задания используемые в тестовой системе "НИМИ ДонГАУ"

- тесты или билеты для проведения промежуточного контроля (ПК). Хранятся в бумажном виде на соответствующей кафедре;

- разделы индивидуальных заданий (письменных работ) обучающихся;

- доклад, сообщение по теме практического занятия;

- задачи и задания.

### 2. ОЦЕНОЧНЫЕ СРЕДСТВА ПРОМЕЖУТОЧНОЙ АТТЕСТАЦИИ:

- тестовые задания используемые в тестовой системе "НИМИ ДонГАУ"

- комплект билетов для экзамена/зачета. Хранится в бумажном виде на соответствующей кафедре. Подлежит ежегодному обновлению и переутверждению. Число вариантов билетов в комплекте не менее числа студентов на экзамене/зачете.

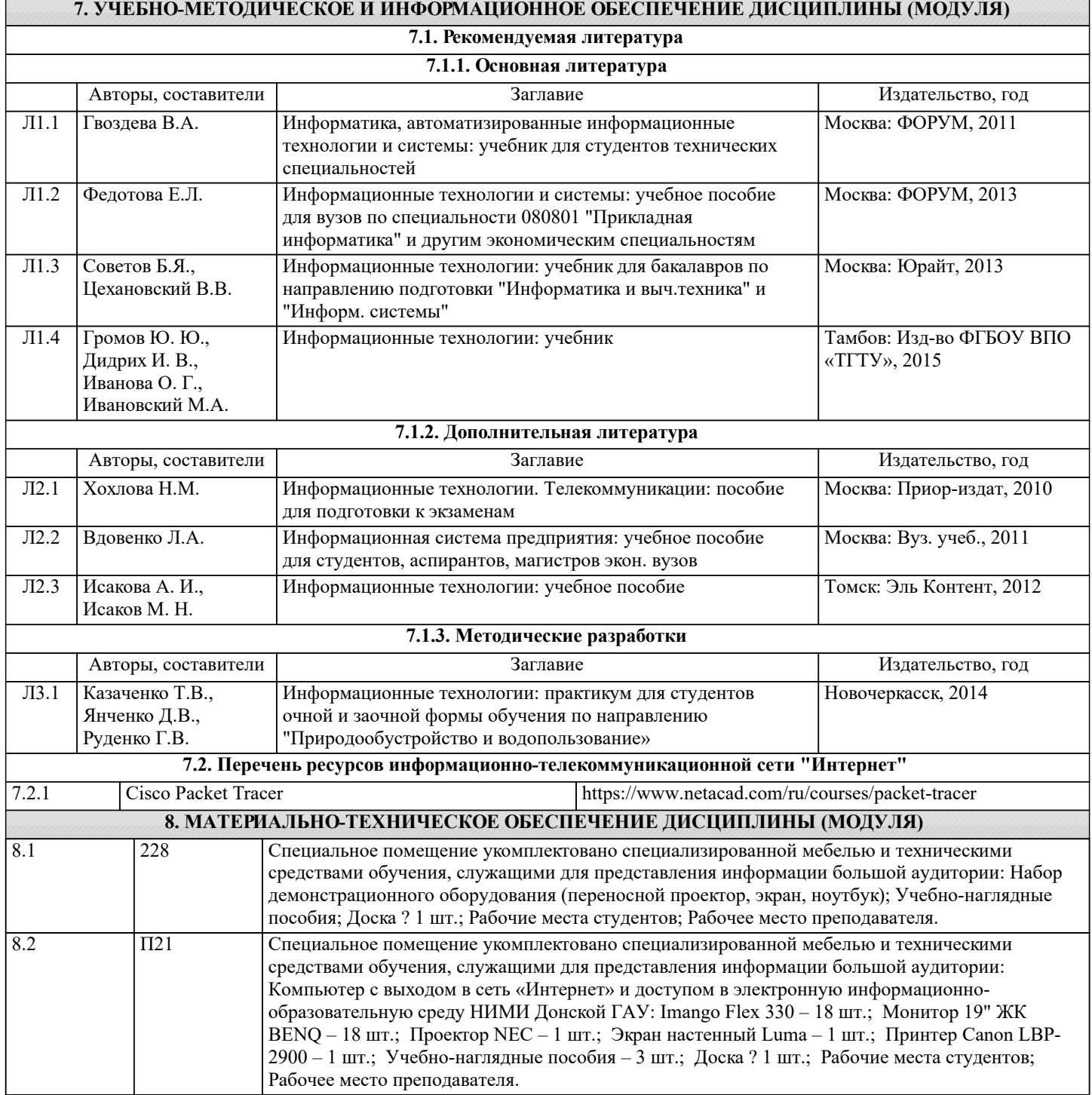

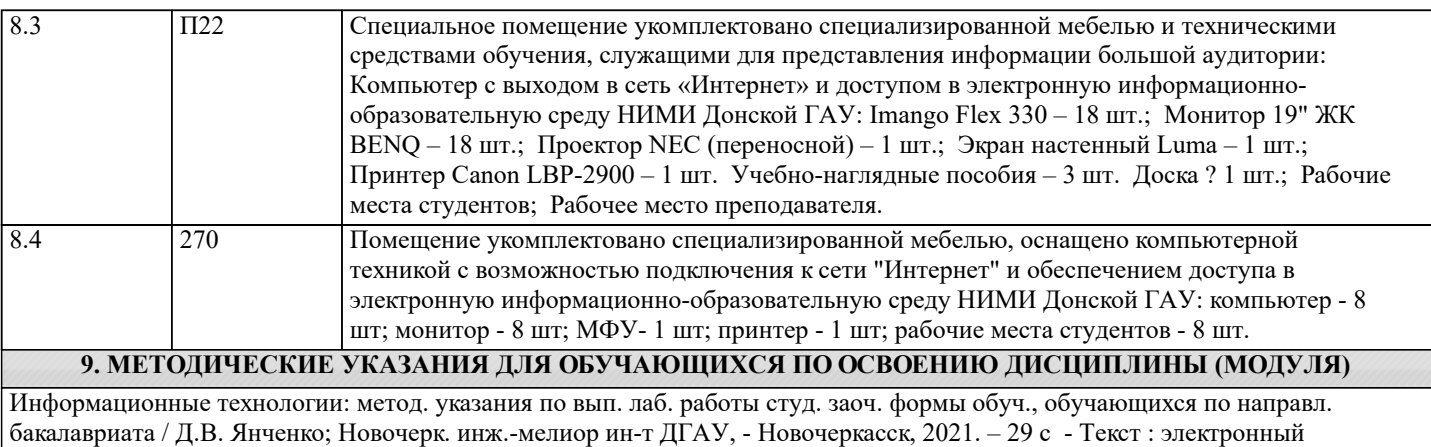

## 11. ДОПОЛНЕНИЯ И ИЗМЕНЕНИЯ В РАБОЧЕЙ ПРОГРАММЕ

В рабочую программу на 2022 - 2023 учебный год вносятся следующие дополнения и изменения - обновлено и актуализировано содержание следующих разделов и подразделов рабочей программы:

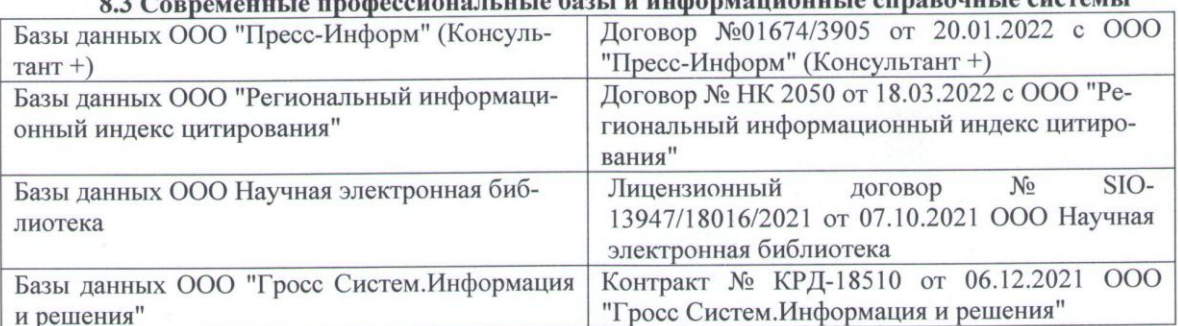

## 83 Сорременные профессиональные базы и информационные справочные системы

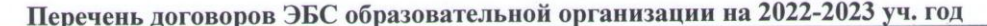

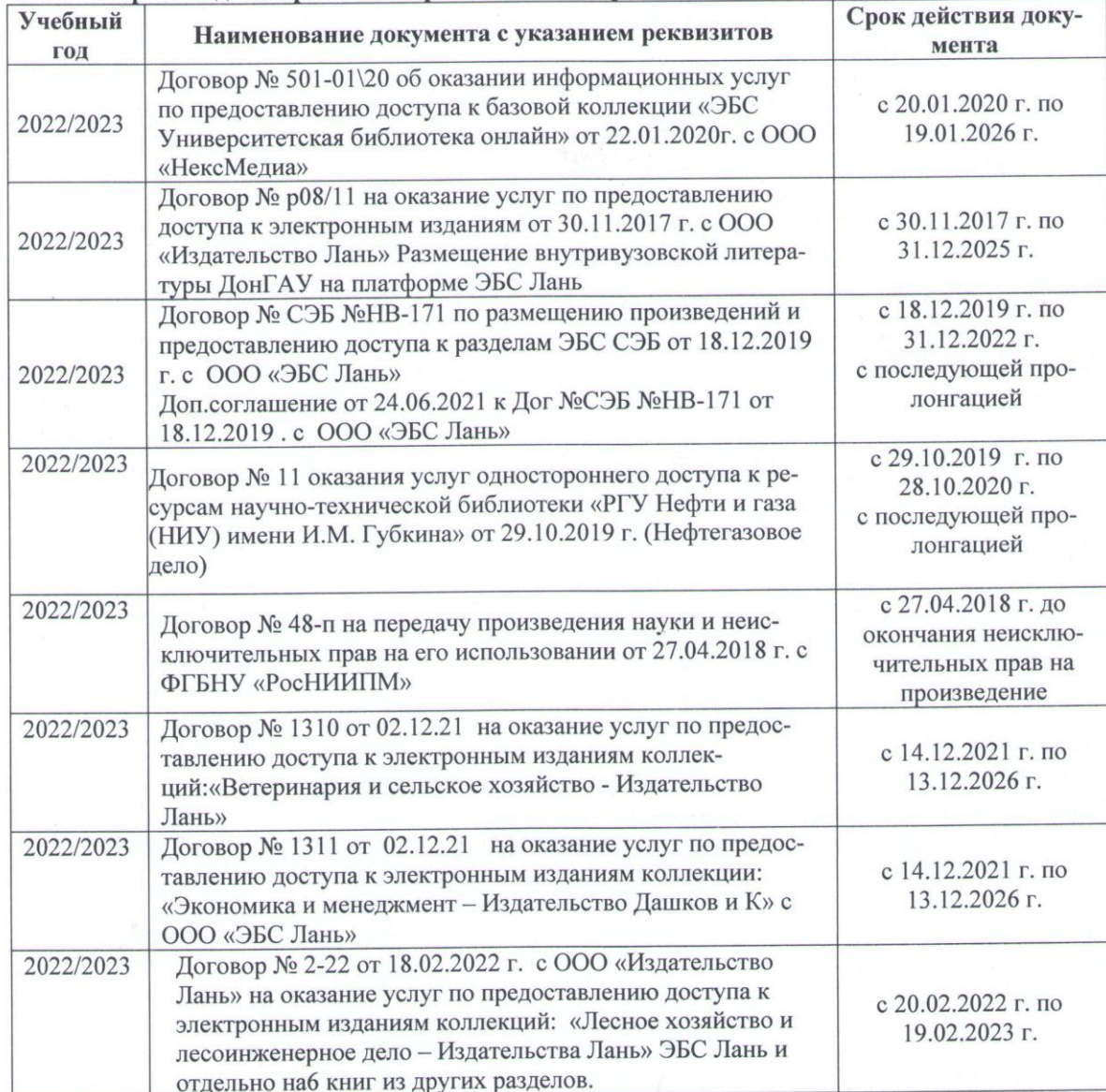

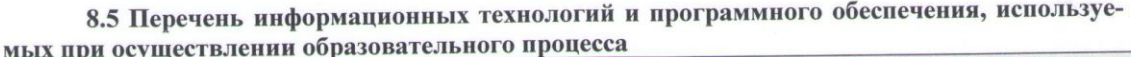

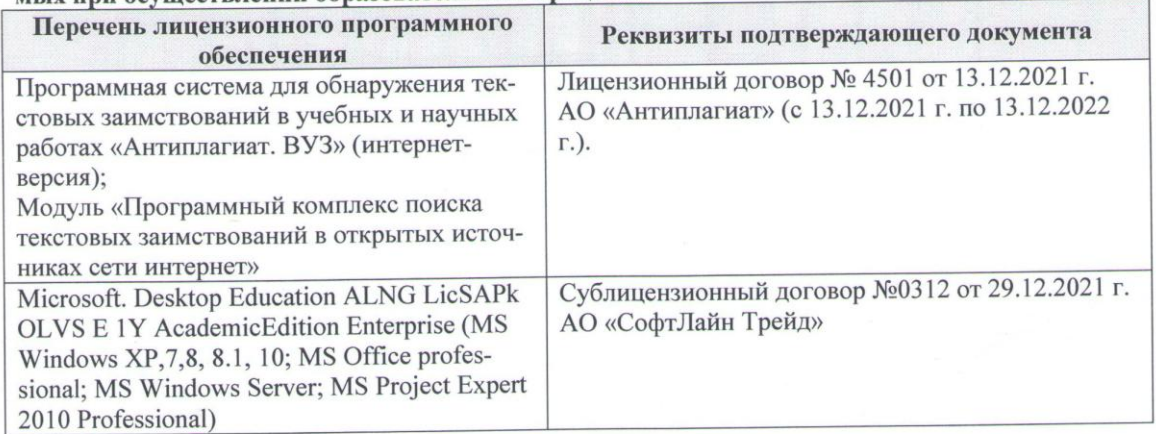

Дополнения и изменения рассмотрены на заседании кафедры «16» февраля 2022 г., протокол № 6

Внесенные дополнения и изменения утверждаю: « $O/m$  23 2022 г.<br>Декан факультета Федорян А.В. (подпись) (Ф.И.О.)

 $\overline{z}$